## polysome

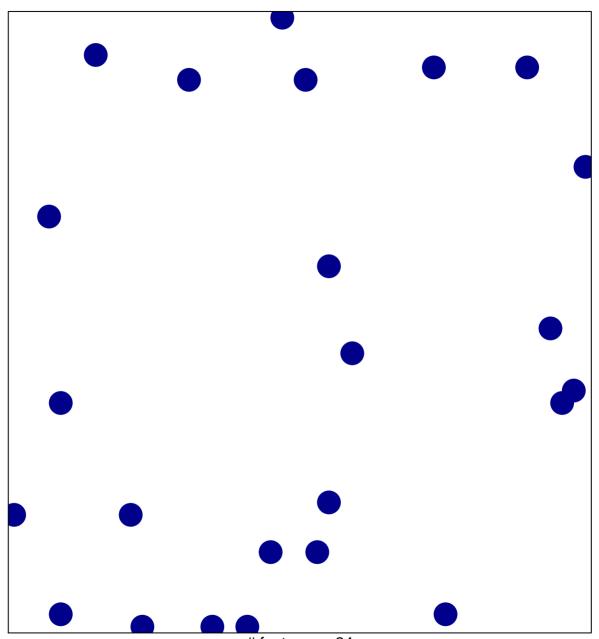

# features = 24 chi-square p = 0.84

## polysome

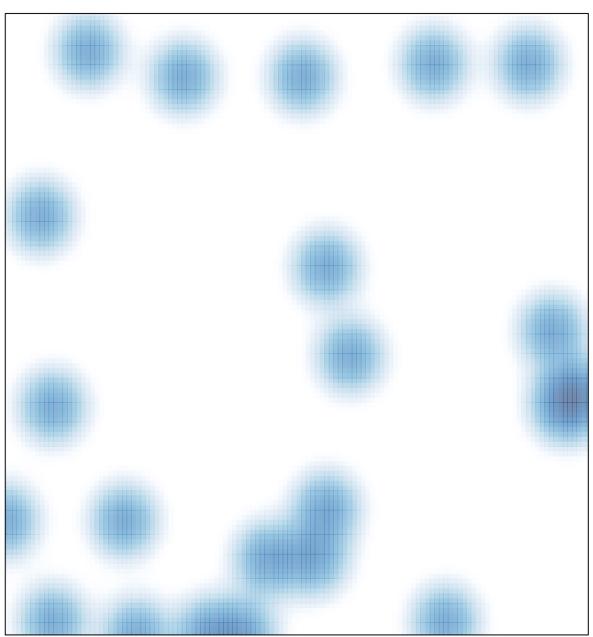

# features = 24 , max = 1